# **100% Money Back**

**Vendor:**Oracle

**Exam Code:**1Z0-805

**Exam Name:**Upgrade to Java SE 7 Programmer

**Version:**Demo

#### **QUESTION 1**

Given the code format:

SimpleDateFormat sdf;

Which code statements will display the full text month name?

A. sdf = new SimpleDateFormat ("mm", Locale.UK); System.out.println ("Result: " + sdf.format(new Date()));

B. sdf = new SimpleDateFormat ("MM", Locale.UK); System.out.println ("Result:"+ sdf.format(new Date()));

C. sdf = new SimpleDateFormat ("MMM", Locale.UK); System.out.println ("Result:"+ sdf.format(new Date()));

D. sdf = new SimpleDateFormat ("MMMM", Locale.UK); System.out.println ("Result:"+ sdf.format(new Date()));

#### Correct Answer: D

To getthe full length month name use SimpleDateFormat(\\'MMMM\\'). Note:SimpleDateFormat is a concrete class for formatting and parsing dates in a locale-sensitive manner. It allows for formatting (date -> text), parsing (text -> date), and normalization. SimpleDateFormat allows you to start by choosing any user-defined patterns for date-time formatting. However, you are encouraged to create a date-time formatter with either getTimeInstance, getDateInstance, orgetDateTimeInstance in DateFormat. Each of these class methods can return a date/time formatter initialized with a default format pattern. You may modify the format pattern using the applyPattern methods as desired.

#### **QUESTION 2**

Which is a key aspect of composition?

- A. Using inheritance
- B. Method delegation
- C. Creating abstract classes
- D. Implementing the composite interface

Correct Answer: B

In an object-oriented design of a Java program, the way in which you model objects that contain other objects is with composition, the act of composing a class out of references to other objects. With composition, references to the constituent

objects become fields of the containing object.

To use composition in Java, you use instance variables of one object to hold references to other objects.

The relationship modeled by composition is often referred to as the "has-a" relationship. Delegation involves reexporting methods; in a composition relationship, the inner objects methods may be used only privately and not reexposed.

#### **QUESTION 3**

Given a resource bundle MessageBundle, what is the name of the default bundle file?

- A. MessageBundle.profile
- B. MessageBundle.xml
- C. MessageBundle.java
- D. MessageBundle.properties

Correct Answer: D

A properties file is a simple text file. You should always create a default properties file. The name of this file begins with the base name of your ResourceBundle and ends with the .properties suffix. Reference: The Java Tutorials,Backing a ResourceBundle with Properties Files

#### **QUESTION 4**

```
import java.util.*;
```
public class StringApp {

public static void main (String [] args)

{ Set set = new TreeSet ();

set.add("X");

set.add("Y");

set.add("X");

set.add("Y");

set.add("X");

Iterator it = set.iterator  $($ );

int count  $= 0$ ;

while (it.hasNext())

{ switch

 $(it.next())$  case "X":

System.out.print("X ");

break; case "Y":

System.out.print("Y ");

break;

```
}
```
count++;

```
}
```

```
System.out.println ("\ncount = " + count);
```
}

```
}
```

```
A. X X Y X Y count = 5
```
 $B. X Y X Y count = 4$ 

 $C. X Y count = s$ 

D.  $X$  Y count = 2

Correct Answer: D

A set is a collection that contains no duplicate elements. So set will include only two elements at the start of while loop. The while loop will execute once for each element. Each element will be printed.

Note:

\*public interface Iterator

An iterator over a collection. Iterator takes the place of Enumeration in the Java collections framework. Iterators differ from enumerations in two ways:

Iterators allow the caller to remove elements from the underlying collection during the iteration with well-defined semantics.

Method names have been improved.

\*hasNext

public boolean hasNext()

Returns true if the iteration has more elements. (In other words, returns true if next would return element rather than throwing an exception.)

\*next

publicObjectnext()

Returns the next element in the iteration.

#### **QUESTION 5**

Given the code fragment:

dataFormat df;

Which statement defines a new DataFormat object that displays the default date format for the UK Locale?

- A. df = DateFormat.getDateInstance (DateFormat.DEFAULT, Locale(UK));
- B. df = DateFormat.getDateInstance (DateFormat.DEFAULT, UK);
- C. df = DateFormat.getDateInstance (DateFormat.DEFAULT, Locale.UK);
- D. df = new DateFormat.getDataInstance (DataFormat.DEFAULT, Locale.UK);
- E. df = new DateFormat.getDateInstance (DateFormat.DEFAULT, Locale(UK));

Correct Answer: C

DateFormat is an abstract class that provides the ability to format and parse dates and times. The getDateInstance() method returns an instance of DateFormat that can format date information. It is available in these forms:

static final DateFormat getDateInstance()

static final DateFormat getDateInstance(int style)

static final DateFormat getDateInstance(int style, Locale locale)

The argument style is one of the following values: DEFAULT, SHORT, MEDIUM, LONG, or FU These are int constants defined by DateFormat.

#### **QUESTION 6**

Which is true regarding the java.nio.file.Path Interface?

- A. The interface extends WatchService interface
- B. Implementations of this interface are immutable.
- C. Implement at ions of this interface arc not safe for use by multiple concurrent threads.
- D. Paths associated with the default provider are not interoperable with the
- Correct Answer: A

The java.nio.file.Path interface extends Watchable interface so that a directory located by a path can be registered with a WatchService and entries in the directory watched.

Note: An object that may be used to locate a file in a file system. It will typically represent a system dependent file path.

A Path represents a path that is hierarchical and composed of a sequence of directory and file name elements separated by a special separator or delimiter. A root component, that identifies a file system hierarchy, may also be present. The

name element that is farthest from the root of the directory hierarchy is the name of a file or directory. The other name elements are directory names. A Path can represent a root, a root and a sequence of names, or simply one or more name

elements. A Path is considered to be an empty path if it consists solely of one name element that is empty. Accessing a file using an empty path is equivalent to accessing the default directory of the file system. Path defines the

getFileName,

getParent, getRoot, and subpath methods to access the path components or a subsequence of its name elements.

Reference: java.nio.file.Path Interface

#### **QUESTION 7**

Which statement is true about the take method defined in the WatchService interface?

A. Retrieves and removes the next watch key, or returns null of none are present.

B. Retrieves and removes the next watch key. If a queued key is not immediately available, the program waits for the specified wait time.

C. Retrieves and removes the next watch key: waits if no key is yet present.

D. Retrieves and removes all pending events for the watch key, returning a list of the events that were retrieved.

Correct Answer: C

The WatchKey take() method retrieves and removes next watch key, waiting if none are yet present.

Note: A watch service that watches registered objects for changes and events. For example a file manager may use a watch service to monitor a directory for changes so that it can update its display of the list of files when files are created or deleted. A Watchable object is registered with a watch service by invoking its register method, returning a WatchKey to represent the registration. When an event for an object is detected the key is signalled, and if not currently signalled, it is queued to the watch service so that it can be retrieved by consumers that invoke the poll or take methods to retrieve keys and process events. Once the events have been processed the consumer invokes the key\\'s reset method to reset the key which allows the key to be signalled and re-queued with further events.

Reference: Interface WatchService

#### **QUESTION 8**

Which two statements are true about RowSet subinterfaces?

- A. A jdbcRowSet object provides a JavaBean view of a result set.
- B. A cachedRowSet provides a connected view of the database.
- C. A FilteredRowSet object filter can be modified at any time.
- D. A webRowSet returns JSON-formatted data.

Correct Answer: AC

A:JdbcRowSet Mmakes results available as a JavaBean component

C: FilteredRowSetimplements lightweight querying, usingjavax.sql.rowset.Predicate The predicate set on a FilteredRowSet object applies a criterion on all rows in a RowSet object to manage a subset of rows in aRowSet object. This criterion governs the subset of rows that are visible and also defines which rows can be modified, deleted or inserted. Therefore, the predicate set on a FilteredRowSet object must be considered as bi-directional and the set

criterion as the gating mechanism for all views and updates to the FilteredRowSet object. Any attempt to update the FilteredRowSet that violates the criterion will result in a SQLException object being thrown. The FilteredRowSet range criterion can be modified by applying a new Predicate object to the FilteredRowSet instance at any time. This is possible if no additional references to the FilteredRowSet object are detected. A new filter has has an immediate effect on criterion enforcement within the FilteredRowSet object, and all subsequent views and updates will be subject to similar enforcement.

Note: The RowSet interface, a subinterface of ResultSet , was introduced with JDBC 2. Because a RowSet is a ResultSet , you can use any of the ResultSet processing methods previously discussed. But RowSet s tend to be more self-

contained; you typically do not need to specify a driver, and performing queries is done in a new way. You call setCommand() to specify the query and execute() to perform the query (this takes the place of creating a Statement and calling its

executeQuery() method).

In

#### **QUESTION 9**

View the Exhibit:

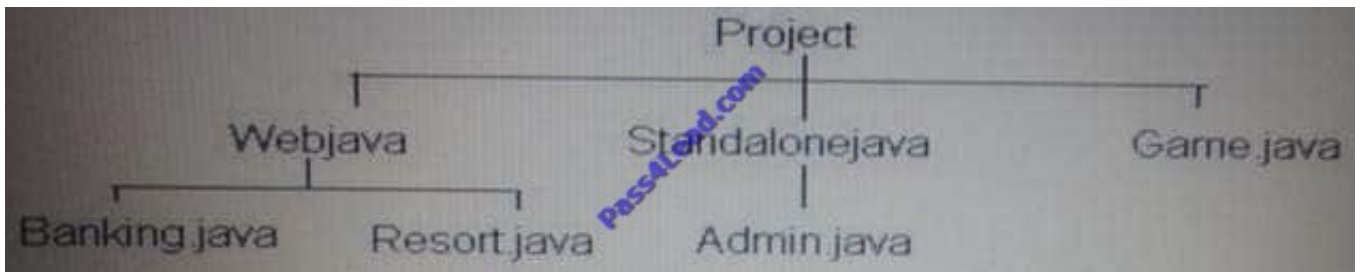

Given the following code fragment:

class Finder extends SimpleFileVisitor {

private final PathMatcher matcher;

private static int numMatches =  $0$ :

Finder() {

matcher = FileSystems.getDefault().getPathMatcher("glob:\*java");

```
}
```

```
void find(Path file) {
```
Path Name = file.getFileName();

```
if (name != null andand matcher.matches(name)) {
```

```
numMatches++;
```

```
}
```

```
}
```
void report()

{

```
System.out.println("Matched: " + numMatches);
```
}

@Override

public FileVisitResult visitFile(Path file, BasicFileAttributes attrs) {

find(file);

return CONTINUE;

}

```
}
```

```
public class Visitor {
```
public static void main(String[] args) throws IOException

```
{ Finder finder = new Finder();
```

```
Files.walkFileTree(Paths.get("d:\\Project"), finder);
```
finder.report();

```
}
```
}

What is the result?

```
A. Compilation fails
```
- B. 6
- C. 4
- D. 1
- E. 3

Correct Answer: B

The program will compile and run.

Referring to the exhibit there will be six nodes that matches glob:\*java.

#### **QUESTION 10**

Given this code fragment:

```
try {
```
String query = "SELECT \* FROM Item";

Statement stmt = conn.createStatement();

```
ResultSet rs = stmt.executeQuery(query);
```

```
ResultSetMetaData rsmd = rs.getMetaData();
```

```
int rowCount = rsmd.getRowCount();
```

```
System.out.println ("Processing: " + rowCount + " rows.");
```

```
while (rs.next()) {
```

```
// Process each row
```

```
}
```

```
} catch (SQLException se)
```

```
{ System.out.println("Error");
```

```
}
```
Assume that the SQL query returns records. What is the result?

```
A. Compilation fails.
```

```
B. The program prints Error
```
- C. An exception is thrown at runtime
- D. The statement at line 16 execute

```
Correct Answer: A
```
There is no GetRowCount method in java.sql.ResultSetMetaData.

```
The following line will not compile:
```

```
int rowCount = rsmd.getRowCount();
```
Reference: java.sql.ResultSetMetaData

#### **QUESTION 11**

The default file system includes a logFiles directory that contains the following files: log ?Jan2009 log\_01\_2010 log\_Feb2010 log\_Feb2011 log-sum-2012 How many files the matcher in this fragment match?

PathMatcher matcher = FileSystems.getDefault ().getPathMatcher ("glob:???\_\*1");

A. One

- B. Two
- C. Three
- D. Four
- E. Five
- F. Six

Correct Answer: A

The glob pattern is: any three characters, followed by \_ ,followed by any number of characters, and ending with a 1.

Only log\_Feb2011 matches this pattern.

Note:

You can use glob syntax to specify pattern-matching behavior.

A glob pattern is specified as a string and is matched against other strings, such as directory or file names. Glob syntax follows several simple rules:

\*

 An asterisk, \*, matches any number of characters (including none). \*\* Two asterisks, \*\*, works like \* but crosses directory boundaries. This syntax is generally used for matching complete paths.

\*

A

#### **QUESTION 12**

Given the code fragment: public class TestString { public static void main(String[] args)

{ String str=null;

switch(str) { case "":

System.out.println("blank"); break;

case "null":

System.out.println("NULL"); break;

default: System.out.println("invalid");

break;

}

}

}

What is the result?

A. Compilation fails

B. Blank

C. NULL

D. An exception is thrown at runtime

E. Invalid

Correct Answer: D

A java.lang.NullPointerException will be thrown at runtime at line:

switch(str) {

Ensure that the expression in any switch statement is not null to prevent a NullPointerException from being thrown.

Reference: The Java Tutorials, The switch Statement

To Read the Whole Q&As, please purchase the Complete Version from Our website.

## **Try our product !**

100% Guaranteed Success

100% Money Back Guarantee

365 Days Free Update

Instant Download After Purchase

24x7 Customer Support

Average 99.9% Success Rate

More than 800,000 Satisfied Customers Worldwide

Multi-Platform capabilities - Windows, Mac, Android, iPhone, iPod, iPad, Kindle

### **Need Help**

Please provide as much detail as possible so we can best assist you. To update a previously submitted ticket:

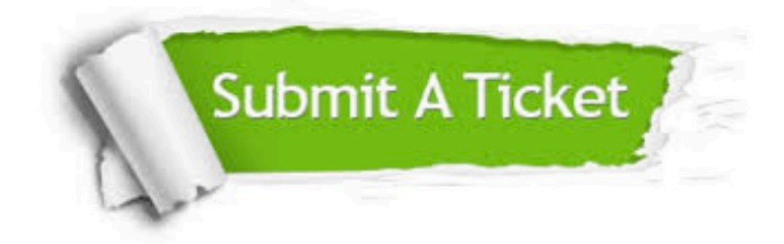

**One Year Free Update** 

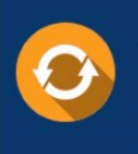

Free update is available within One Year after your purchase. After One Year, you will get 50% discounts for updating. And we are proud to boast a 24/7 efficient Customer Support system via Email.

## 100%

#### **Money Back Guarantee**

To ensure that you are spending on quality products, we provide 100% money back guarantee for 30 days from the date of purchase

#### **Security & Privacy**

We respect customer privacy. We use McAfee's security service to provide you with utmost security for your personal information & peace of mind.

Any charges made through this site will appear as Global Simulators Limited. All trademarks are the property of their respective owners.